# COS 316 Precept: Concurrency Part 2

# Precept Objectives

- Review Go concurrency concepts (needed for "connection pool" assignment)
- Gain more practice with Go and concurrency concepts
	- RWMutex
	- Condition Variables:
		- sync.L.Lock and sync.L.Unlock
		- sync.Cond and Signal, Wait, Broadcast
- Understand the Dining Philosophers problem

#### Review Mutexes

● Consider the following example

<https://play.golang.org/p/LAfTM5gO-EJ>

### RWMutex

- An [RWMutex](https://golang.org/pkg/sync/#RWMutex) a reader+writer mutual exclusion lock.
- For an addressable RWMutex value mu (mu sync.RWMutex)
	- data writers
		- acquire the write lock of mu through mu. Lock() method calls
		- release the write lock of mu through mu.Unlock
	- data readers
		- acquire the read lock of mu through mu.RLock() method calls.
		- release the read lock of mu through mu.RUnlock
- Why do we want different types of locks for writing vs reading?
- Modify the example (from previous slide) to use RWMutex

## **Notifications**

- sync.Mutex and sync.RWMutex values can also be used to implement *notifications*
	- Note not recommended for illustrative purposes only!
- What gets printed first? Why?

```
func main() \{var mu sync.Mutex
    mu.Lock()
    go func() {
         time.Sleep(time.Second)
         fmt.Println("COS")
         mu.Unlock() 
    }()
    mu.Lock() 
    fmt.Println("316")
```
}

https://play.golang.org/p/cw\_os3bOfAG

## Condition Variables - sync.Cond

- sync. Cond type provides an efficient way to send notifications among goroutines
- sync.Cond value holds a sync. Locker field with name L - field value is of type \*sync.Mutex or \*sync.RWMutex

 $\circ$  E.g.:

- cond := sync.NewCond(&sync.Mutex{})
- cond.L.Lock()
- cond.L.UnLock()
- sync.Cond value holds a FIFO queue of waiting goroutines
- commonly used to allow threads to wait on a *condition* to be true: consumers *wait* until a producer *signals* that something happened

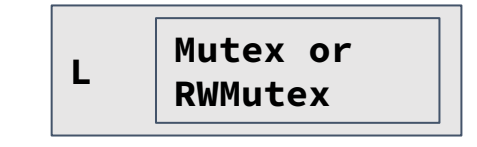

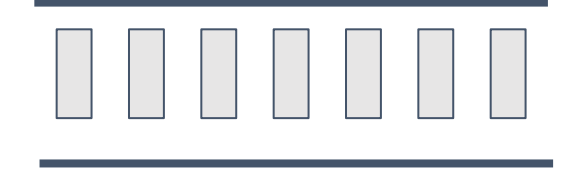

#### Condition Variables - L.Lock(), L.Unlock(), Wait(), Broadcast(), Signal()

- cond  $:=$  sync.NewCond(&sync.Mutex{}) cond.L.Lock()  $cond.Wait()$
- cond.Broadcast()

Unblock *all* the goroutines in (and remove them from) the waiting goroutine queue

Unblock the head goroutine in (and remove them from) the waiting goroutine queue

- Call L.Lock() before Wait()
- Insert calling goroutine in queue and block (wait)
- Calls L.Unlock()
- Blocked routines go back to running state
- Invokes cond.L.Lock() (in the resumed cond.Wait() call) to try to acquire and hold the lock cond.L again
- cond. Wait() call exits after the cond.L.Lock() call returns

## Condition Variables - Example

• Review the following example

● <https://go.dev/play/p/8Am51UxjSVS>

#### sync.Cond - Always Check the Condition!

- Why is this loop here?
- cond.Wait() does not guarantee the condition holds when it returns
- The condition could have been made false again while the goroutine was waiting to run
- Always check the condition, and keep waiting if it does not hold

```
checkCondition := func() bool {
     // Check the condition
}
```

```
for !checkCondition() {
     cond.Wait()
}
cond.L.Unlock()
```
# Dining Philosophers

- Classic problem that illustrates issues related to synchronization
- Models concept of multiple processes competing for limited resources
- Formulated by E.W. Dijkstra
- Framework:
	- Five philosophers seated at a table
	- Infinite cycle of thinking and eating
	- Philosopher must pick up **both** forks in order to eat
	- Determine policy / algorithm so that each philosopher gets to eat and does not starve

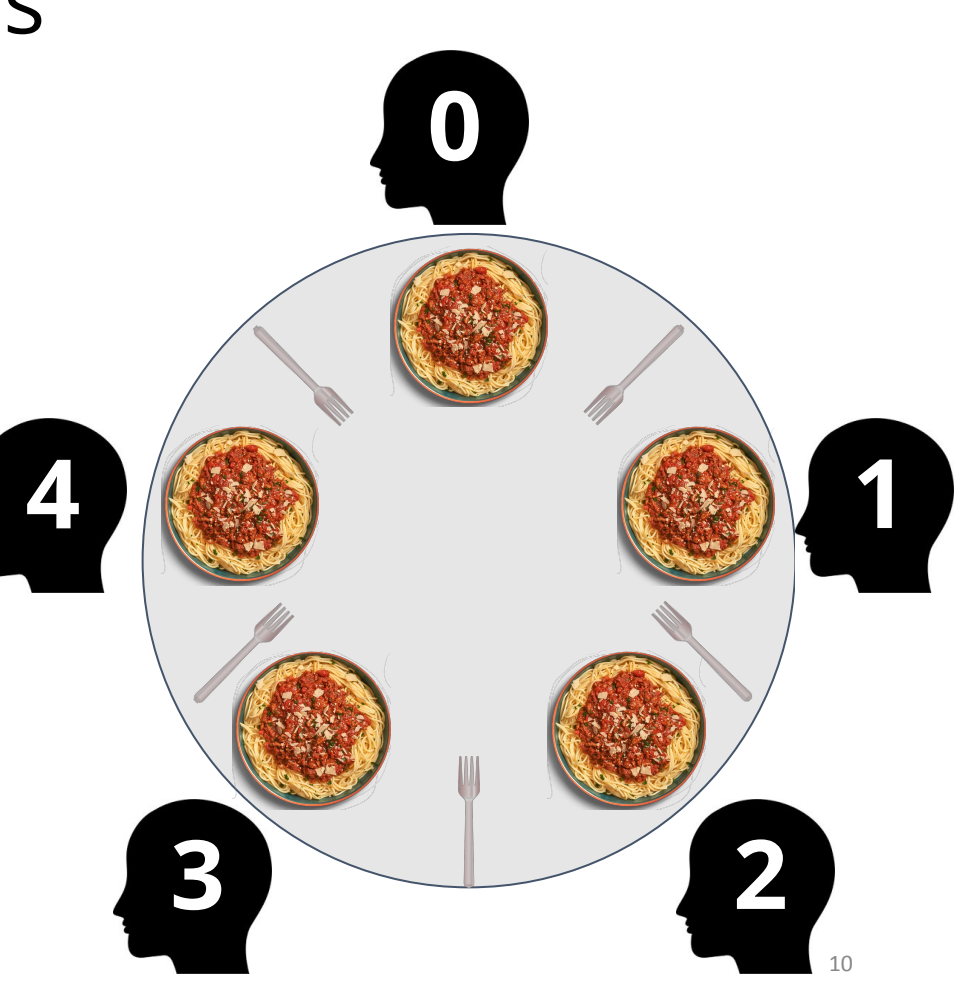

# Dining Philosophers Policy

- The philosophers require a shared policy that can be applied concurrently
- The philosophers are hungry! The policy should let everyone everyone eat (eventually)
- The philosophers are utterly dedicated to the proposition of equality: the policy should be totally fair
- Discuss what can go wrong?

# Dining Philosophers - Solution 1

```
type Philosopher struct {
```
}

}

}

```
name string // name of philosopher
```

```
left int // fork number on the left
```

```
right int // fork number on the right
```

```
func (p *Philosopher) Dine(table []sync.Mutex) {
     for {
```

```
p.Think()
table[p.left].Lock()
table[p.right].Lock()
p.Eat()
table[p.right].Unlock()
table[p.left].Unlock()
```

```
func main() \{
```
}

```
 philosophers := []*Philosopher{
       &Philosopher{"Michelle", 0, 1},
       &Philosopher{^{\text{WBlU}}, \quad 1, 2},&Philosopher{"Sonia", 2, 3},
       &Philosopher{"Brooke", 3, 4},
       &Philosopher{"Eric", 4, 0},
 }
 table := make([]sync.Mutex, len(philosophers))
 for _, philosopher := range philosophers {
       go func(p *Philosopher) {
            p.Dine(table)
       }(philosopher)
 }
```
## Solution 1 - Demonstration

- Run the program:
	- <https://play.golang.org/p/bV0JhIhN9lt>
- Notes
	- Math.rand does not produce random numbers on the the playground
	- Try running locally (copy and paste)

# 4 Necessary Conditions for Deadlock

- Mutual Exclusion
- Hold and wait
- No preemption
- Circular wait

# Solution to Problem

- ➢ Dijkstra
	- Number the resources (forks) from 0 to 4
	- Process (philosopher) will always pick up the lower-numbered fork first, and then the higher-numbered fork
- $\geq$  Are there any problems with this approach?

# References

<https://go101.org/article/concurrent-synchronization-more.html>

[https://en.wikipedia.org/wiki/Dining\\_philosophers\\_problem#Resource\\_hierarchy\\_solution](https://en.wikipedia.org/wiki/Dining_philosophers_problem#Resource_hierarchy_solution)